# **ОЦЕНОЧНЫЕ МАТЕРИАЛЫ ПО ДИСЦИПЛИНЕ**

Автоматизированная обработка данных для решения технических задач

**Код модуля Модуль**

1160248(1) Автоматизированная обработка данных для решения технических задач

**Екатеринбург**

Оценочные материалы составлены автором(ами):

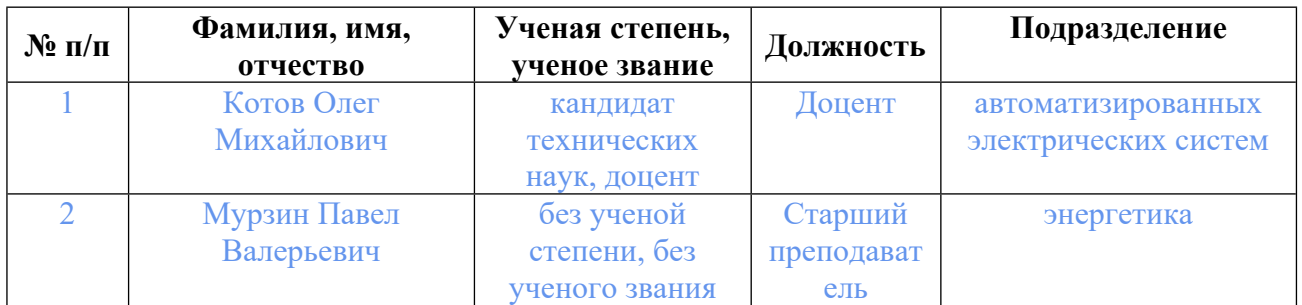

# **Согласовано:**

Управление образовательных программ Ю.Д. Маева

#### **Авторы:**

- **Котов Олег Михайлович, Доцент, автоматизированных электрических систем**
- **Мурзин Павел Валерьевич, Старший преподаватель, энергетика**

#### **1. СТРУКТУРА И ОБЪЕМ ДИСЦИПЛИНЫ Автоматизированная обработка данных для решения технических задач**

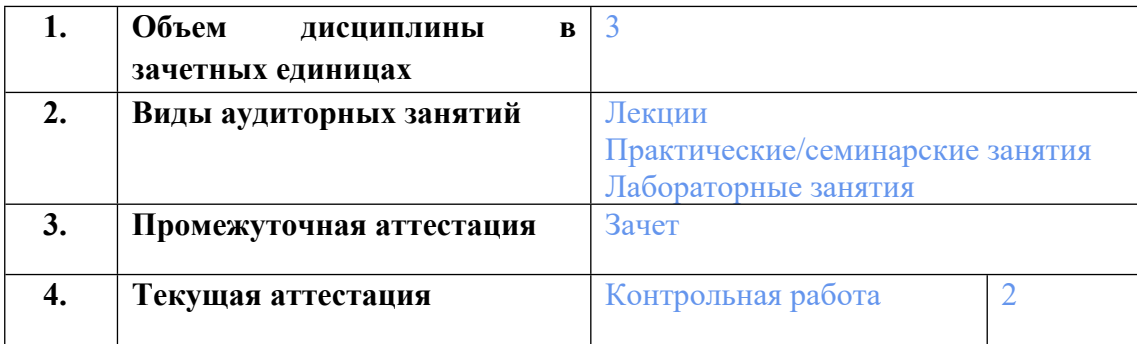

## **2. ПЛАНИРУЕМЫЕ РЕЗУЛЬТАТЫ ОБУЧЕНИЯ (ИНДИКАТОРЫ) ПО ДИСЦИПЛИНЕ МОДУЛЯ Автоматизированная обработка данных для решения технических задач**

Индикатор – это признак / сигнал/ маркер, который показывает, на каком уровне обучающийся должен освоить результаты обучения и их предъявление должно подтвердить факт освоения предметного содержания данной дисциплины, указанного в табл. 1.3 РПМ-РПД.

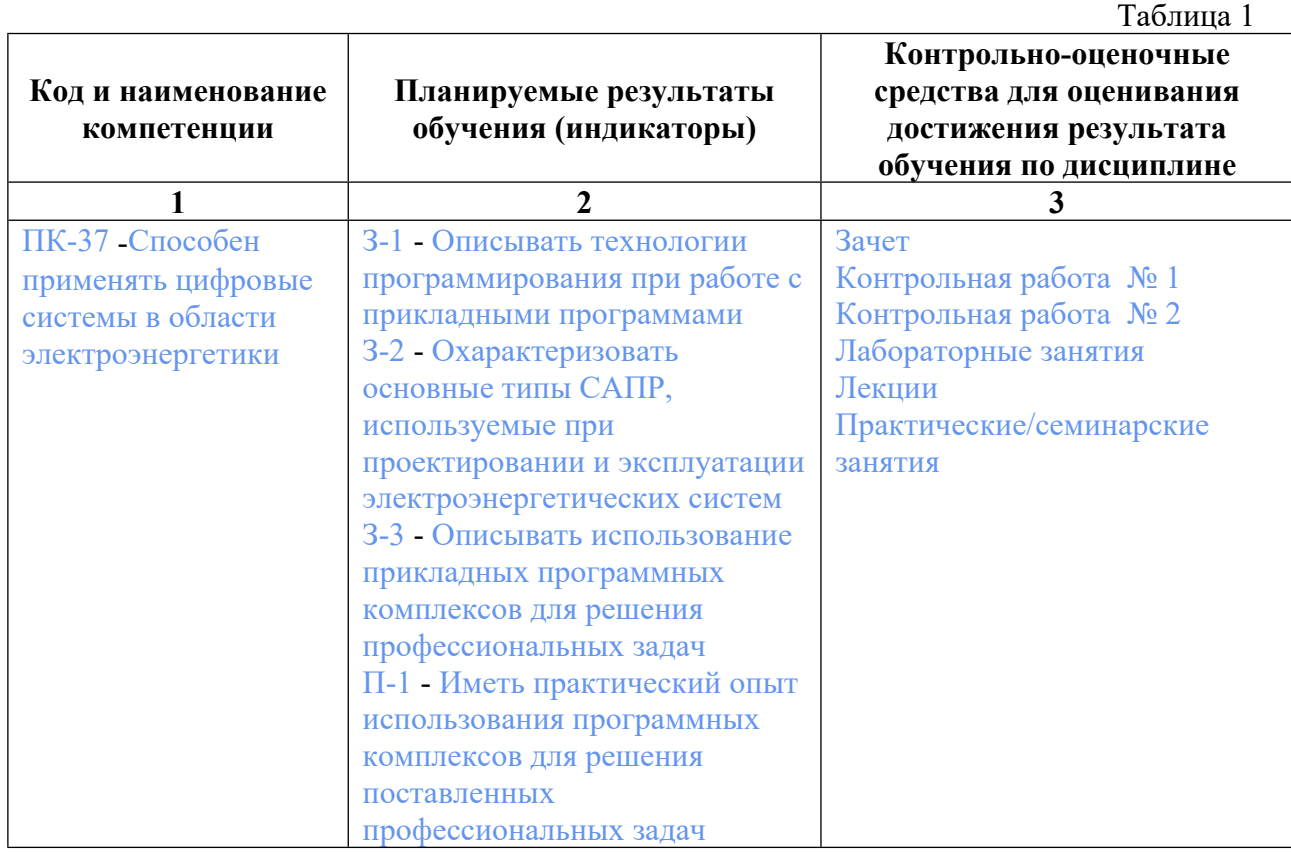

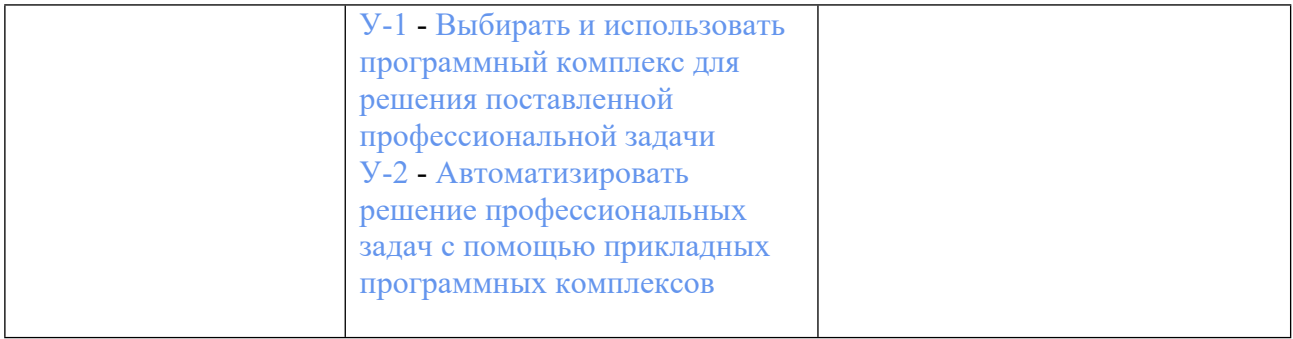

## **3. ПРОЦЕДУРЫ КОНТРОЛЯ И ОЦЕНИВАНИЯ РЕЗУЛЬТАТОВ ОБУЧЕНИЯ В РАМКАХ ТЕКУЩЕЙ И ПРОМЕЖУТОЧНОЙ АТТЕСТАЦИИ ПО ДИСЦИПЛИНЕ МОДУЛЯ В БАЛЬНО-РЕЙТИНГОВОЙ СИСТЕМЕ (ТЕХНОЛОГИЧЕСКАЯ КАРТА БРС)**

# **3.1. Процедуры текущей и промежуточной аттестации по дисциплине**

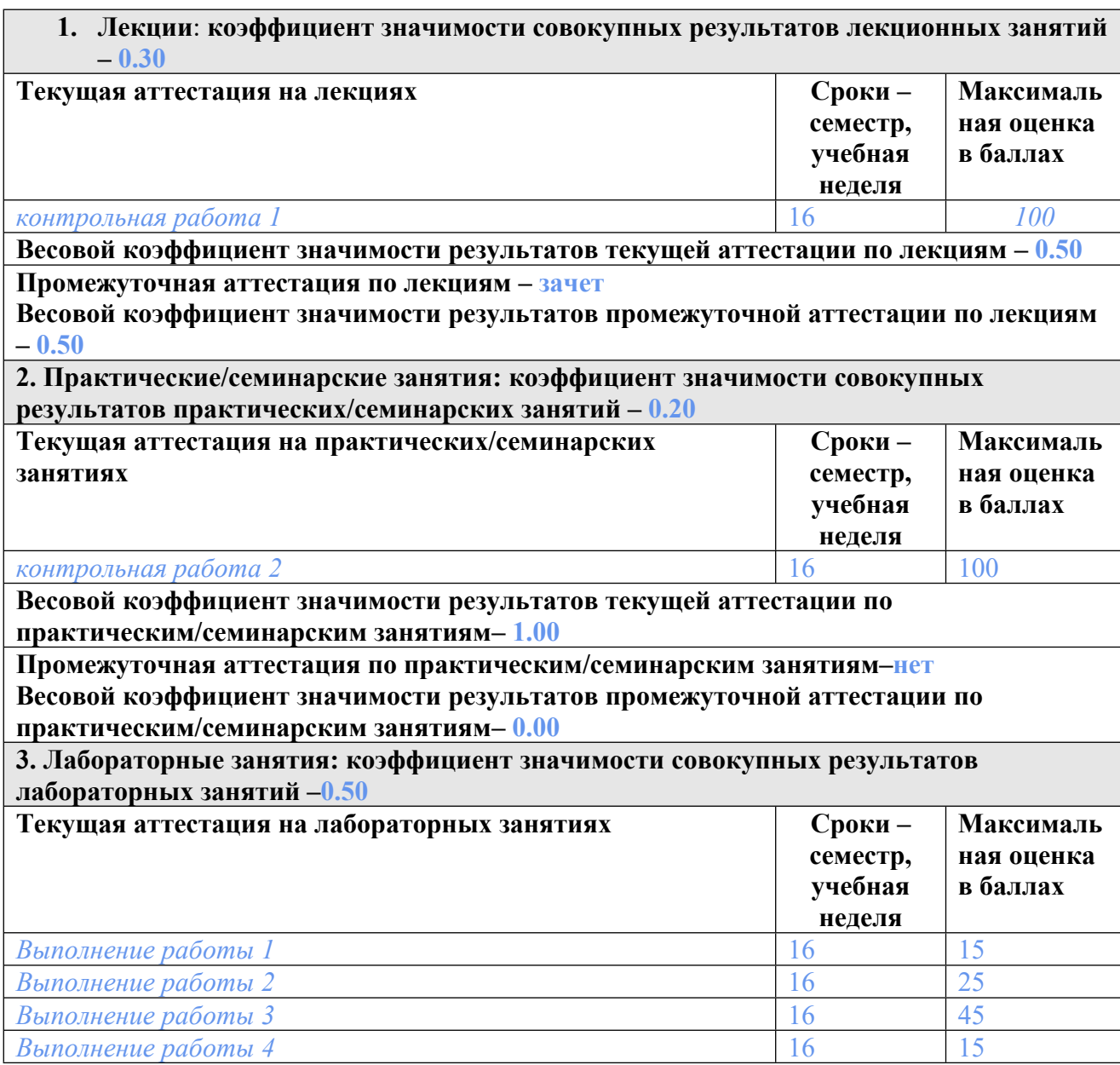

**Весовой коэффициент значимости результатов текущей аттестации по лабораторным занятиям -1.00**

**Промежуточная аттестация по лабораторным занятиям –нет Весовой коэффициент значимости результатов промежуточной аттестации по лабораторным занятиям – 0.00**

**4. Онлайн-занятия: коэффициент значимости совокупных результатов онлайн-занятий –не предусмотрено**

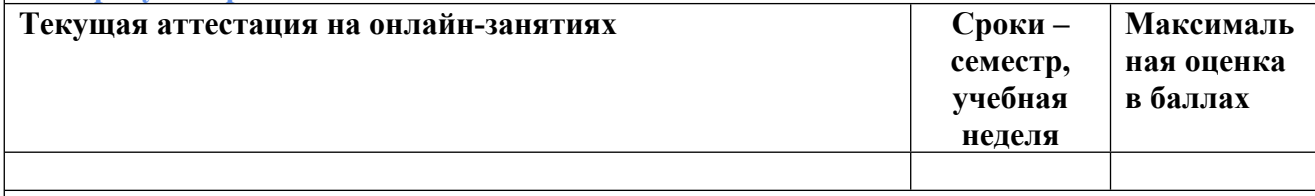

**Весовой коэффициент значимости результатов текущей аттестации по онлайнзанятиям -не предусмотрено**

**Промежуточная аттестация по онлайн-занятиям –нет**

**Весовой коэффициент значимости результатов промежуточной аттестации по онлайнзанятиям – не предусмотрено**

#### **3.2. Процедуры текущей и промежуточной аттестации курсовой работы/проекта**

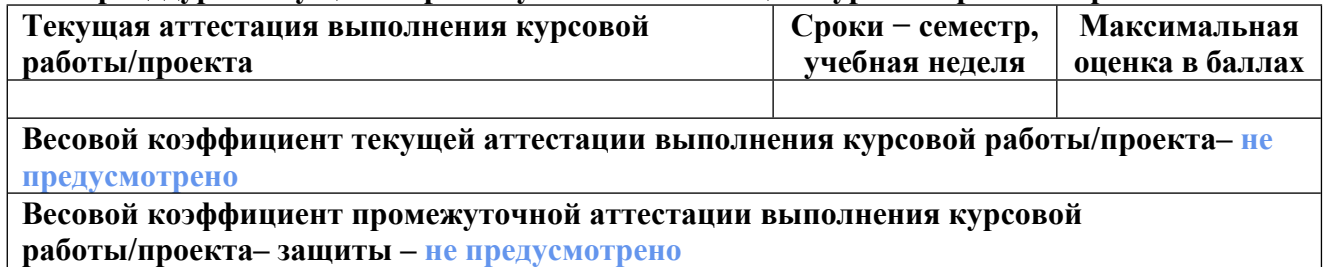

# **4. КРИТЕРИИ И УРОВНИ ОЦЕНИВАНИЯ РЕЗУЛЬТАТОВ ОБУЧЕНИЯ ПО ДИСЦИПЛИНЕ МОДУЛЯ**

4.1. В рамках БРС применяются утвержденные на кафедре/институте критерии (признаки) оценивания достижений студентов по дисциплине модуля (табл. 4) в рамках контрольнооценочных мероприятий на соответствие указанным в табл.1 результатам обучения (индикаторам).

Таблица 4

## **Критерии оценивания учебных достижений обучающихся**

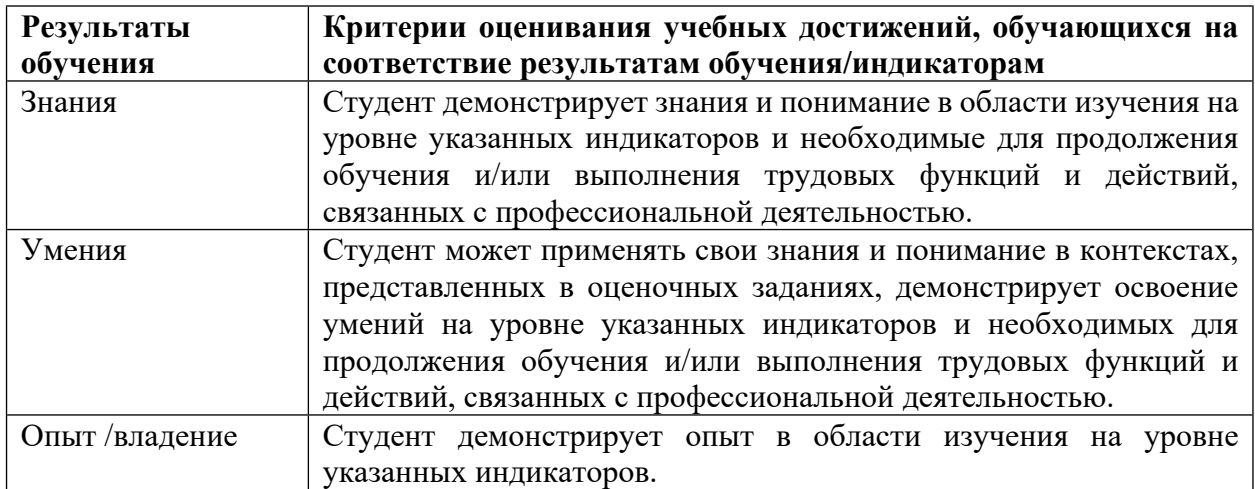

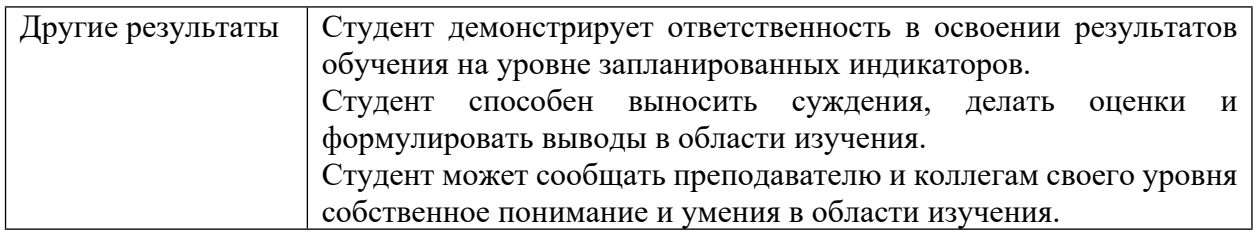

4.2 Для оценивания уровня выполнения критериев (уровня достижений обучающихся при проведении контрольно-оценочных мероприятий по дисциплине модуля) используется универсальная шкала (табл. 5).

Таблица 5

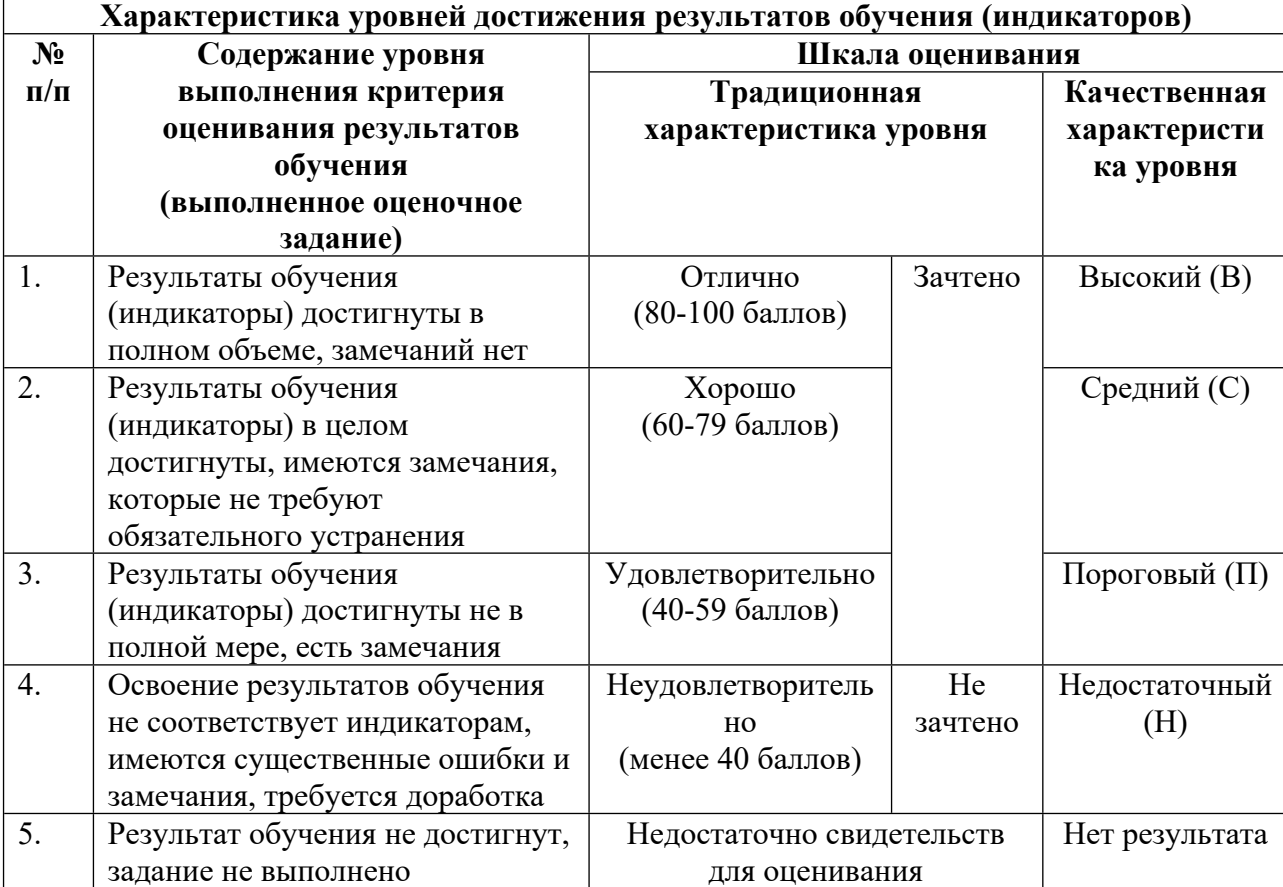

#### **Шкала оценивания достижения результатов обучения (индикаторов) по уровням**

# **5. СОДЕРЖАНИЕ КОНТРОЛЬНО-ОЦЕНОЧНЫХ МЕРОПРИЯТИЙ ПО ДИСЦИПЛИНЕ МОДУЛЯ**

#### **5.1. Описание аудиторных контрольно-оценочных мероприятий по дисциплине модуля**

## **5.1.1. Лекции**

Самостоятельное изучение теоретического материала по темам/разделам лекций в соответствии с содержанием дисциплины (п. 1.2. РПД)

#### 5.1.2. Практические/семинарские занятия

Примерный перечень тем

1. Разработка специализированных типов для прикладных программ

2. Реализация полиморфного поведения специализированных типов

3. Стандартные и пользовательские интерфейсы

4. Стандартные и пользовательские события

5. Стандартные и пользовательские исключения

6. Введение в СОМ - технологию. Объектная модель AutoCAD

7. Способы вывода текста и рисование графических примитивов в AutoCAD.

Построение условно-графических изображений элементов электрических схем

Примерные задания

Разработка типов для калькулятора комплексных чисел

Разработка типов для программы расчета токов коротких замыканий

Применение стандартных интерфейсов. Использование yield для специализированных ТИПОВ

Разработка специализированных обработчиков для элементов управления прикладными приложениями

Разработка пользовательского исключения

В программе C# с использованием объектов AutoCAD:

Вывести строку текста с указанной начальной точкой, высотой и цветом.

Нарисовать отрезок по двум точкам и вывести в виде текста угол наклона и длину отрезка.

Нарисовать дугу по заданной точке центра, начальному и конечному углу, заданных в радианах.

Нарисовать стрелку с помощью объекта полилиния по заданной начальной и конечной ширине, а также длине этой стрелке.

Разработать и нарисовать условное графическое изображение элемента электрической **CXPMLI** 

LMS-платформа - не предусмотрена

#### 5.1.3. Лабораторные занятия

Примерный перечень тем

1. Консольное приложение «Первая программа»

2. Windows - приложение «Калькулятор комплексных чисел»

3. Программа расчета токов трехфазного короткого замыкания в электрической сети  $110 \text{ kB}$ 

4. Использование COM технологий для работы с приложением AutoCAD LMS-платформа - не предусмотрена

#### 5.2. Описание внеаудиторных контрольно-оценочных мероприятий и средств текущего контроля по дисциплине модуля

Разноуровневое (дифференцированное) обучение.

# Базовый

#### 5.2.1. Контрольная работа № 1

```
Примерный перечень тем
1. Управление консольным выводом
2. Десятичная и шестнадцатеричная системы счисления
3. Двоичная система счисления, дополнения до двух отрицательных чисел
4. Битовые операции
5. Встроенные типы
6. Операторы управления
7. Одномерные массивы
8. Двумерные массивы
Примерные задания
Укажите, что выводит в консольное окно программа:
using System;
class Program
static void Main()
\left\{ \right.int i = 10, j=1;
string s1 = "01", s2 = "0";Console. WriteLine("\{2\} && \{1\} @@ \{0\}",s1+s2,i+j,101);
\mathcal{E}Укажите, что выводит в консольное окно программа:
using System;
class Program
₹
static void Main()
\left\{ \right.uint u = 0u == 0xB6;
u = 25;
u == 0xFConsole.WriteLine("0x {0:X} = {0}", u+32);
\mathcal{E}Установите, какому десятичному значению соответствует представленное в
байтовом знаковом формате содержимое 0хЕГ ?
Укажите, что выводит в консольное окно программа:
using System;
class Primer
Ţ
static void Main()
<sup>{</sup>
ushort u;
u = 0x8AB & 0x3CD \land 128 | 0xF6;
Console.Write(" u={0}(десятичное), u={0:X}( шестнадцатеричное)", u);
```

```
₹
Укажите диапазон значений для типа ushort.
Укажите десятичное значение переменной і после окончания цикла:
int i = 0, sum = 0;
for (int i 0 ; i 7 ; i)\{sum += j \gg 2 & 0xED | 123;
if (j\% 2 == 0) i == 1;
\lambda
```
Укажите десятичное значение переменной «сумма» после выполнения фрагмента программы:

```
int[] m1 = { 0, 1, 4, 5, 2, 2 }, m2 = { 1, 3, 5, 7, 9, 2 };
int cymma = 0;
for each (int j in m1) cymma += j + m2 [ j ];
Console. WriteLine ("{ 0}", cymma );
Укажите значение, которое выводит в консольное окно фрагмент программы:
int[,] matr = { { 1, 2, 3, 2}, { 5, 6, 1, 1}, { 3, 7, 8, 9}, { 2, 3, 1, 6 } };
int summa = 0;
for (int i = 0; i <= 3; i++)
for(int j = 0; j < 3; j ++)
if (i == i) summa += matr [i, i]Console. WriteLine(summa);
LMS-платформа - не предусмотрена
```
## 5.2.2. Контрольная работа № 2

Примерный перечень тем

```
1. Поля, конструкторы, методы и свойства класса
2. Статические элементы класса
3. Базовые и производные классы
4. Скрытие и переопределение наследуемых элементов
Примерные задания
Укажите результат выполнения программы на языке С#
static void Main()
B obj1 = new B(), obj2 = new B(1, 2);
obj1.f = 1;obj2.f += 2;Console. Write (obj1);
Console. Write (obj1);
Console. Write (obj2);
Console. Write (obj2);
\mathcal{E}
```
при условии использования стандартных типов пространства имен System, а также пользовательских объявлений:

class A

```
\{ static int Fa = 3;
protected A ( int a ) {Fa += a; }protected A ( ) {FA++; }protected int f { get { return Fa++; } set { Fa += value; } }
}
class B : A
\{ int Fb = 4;
public B ( ) \{Fb-; \}public B (int a, int b) : base(a) { Fb == b; }
public new int f { get { return Fb; } set { Fb += value; } }
public override string T\text{oString}( ) { return String. Format("{0}", base.f - f); }
}
```

```
Укажите результат выполнения программы на языке C#
static void Main()
{
B obj1 = new B(3,1), obj2 = new B(),
obj3 = new B(2);obj1.f += obj3.f;obj2.f = 4 + obj1.f; ;Console.Write(obj3);
Console.Write(obj2);
Console.Write(obj1);
Console.Write(obj2);
}
```
при условии использования стандартных типов пространства имен System, а также пользовательских объявлений:

```
class A
{ protected int Fa = 4;
protected A(int a) { Fa += a; }protected A():this(4) \{ \text{Fa++; } \}protected int f { get { return ++Fa; } set { Fa += value; } }
}
class B : A
\{ static int Fb = 3;
new int Fa = 2;
public B() { Fb += f; Fa++; }
public B(int a, int b) : base(a - b) { Fb = b; Fa =base.Fa - a; }
public B(int a) \{Fb \} = a - Fa + \frac{1}{2}public override string ToString() { return String.Format("\{0\}", ++Fa - f + Fb++ ); }
}
Укажите результат выполнения программы на языке C#
static void Main()
{
```

```
A obj1 = new A(2);
```

```
B obj2, obj3 = new B(3, 1),
obj4 = new B(2);Console. Write (\text{obj2} = \text{obj3} + \text{obj4});
Console. Write(obj2);
Console. Write(obj3);
obj1++;
Console. Write(obj4);
₹
```
при условии использования стандартных типов пространства имен System, а также пользовательских объявлений:

```
class A
J
static int Fa:
public A(int a):this() { Fa -= a; }//a - это входной параметр, а не свойство
public A() {Fa++; }
public static A operator +(A \ a) \ \{A.Fa-; return a; \}public int a { get { return Fa--; } set { Fa + = value; } }
3
class B: A
int Fb = 1:
public B(int b) : base(b) { Fb = a; a = b; }
public B(int a, int b) { Fb += a; }
public static B operator + (B a, B b) { b.Fb += a. Fb; return b; }
public override string ToString() { return String.Format("\{0\}", a + Fb); }
3
```
LMS-платформа - не предусмотрена

## 5.3. Описание контрольно-оценочных мероприятий промежуточного контроля по дисциплине модуля

## 5.3.1. Зачет

Список примерных вопросов

- 1. Объявление и элементы класса
- 2. Конструкторы класса
- 3. Статические поля и методы
- 4. Свойства
- 5. Индексаторы
- 6. Механизм наследования
- 7. Абстрактные классы и методы
- 8. Интерфейсные классы
- 9. Делегаты и события
- 10. Исключения
- LMS-платформа не предусмотрена

# 5.4 Содержание контрольно-оценочных мероприятий по направлениям воспитательной деятельности

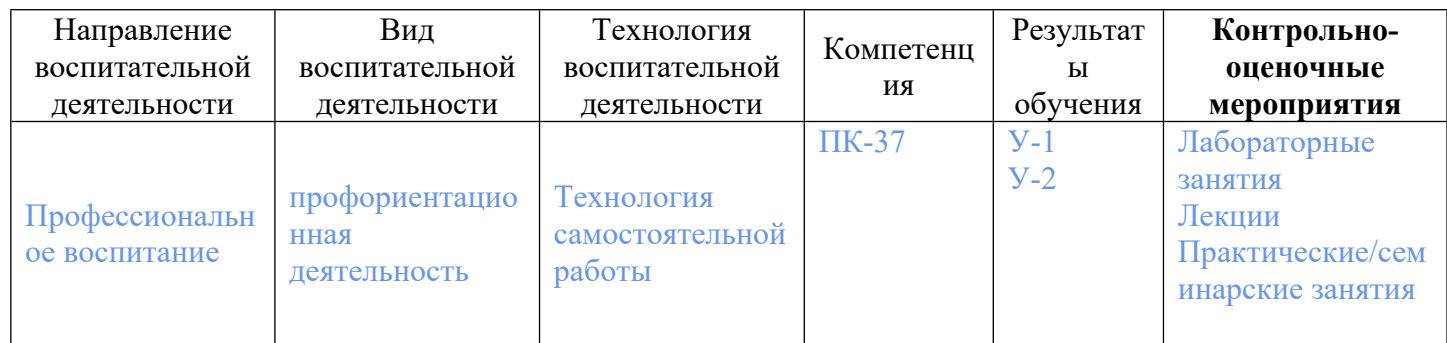